## , tushu007.com

 $<<$ LabVIEW  $>$ 

<<LabVIEW >>

- 13 ISBN 9787115229069
- 10 ISBN 7115229066

出版时间:2010-7

作者:林静//林振宇//郑福仁

页数:440

PDF

更多资源请访问:http://www.tushu007.com

## $<<$ LabVIEW  $>$

 ${\rm LabV}$  EW

LabVIEW<br>LabVIEw

 $L$ abVIEw

 $LabV$ IEw

5 26<br>LabVIEw

第一篇为LabVIEw技术基础,第二篇为LabvIEw与其他应用程序的链接,第三篇为LabvIEw应用实战技

LabvIEw86

· The LabVIEW86 · LabVIEWcLD

 $\sim$  -contracts and a set of  $\sim$  -contracts and a set of  $\sim$ LabVIEW86

## $\sim$  LabVIEW  $>$

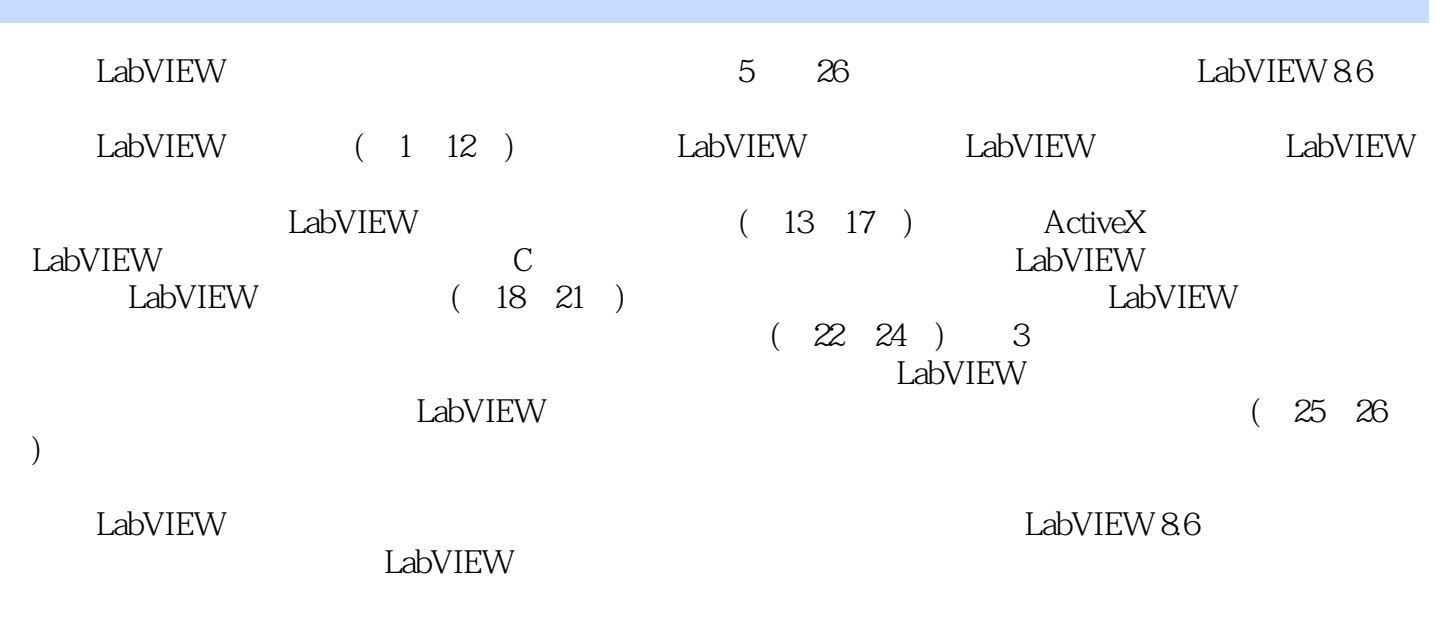

 $L$ abVIEW  $\sim$ LabVIEW

*Page 3*

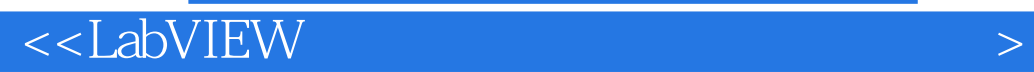

NI MCC

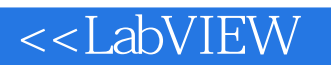

LabVIEW 1 LabVIEW 21.1 LabVIEW 21.1.1 LabVIEW 21.1.2 31.2 LabVIEW 41.2.1 LabVIEW 41.2.2 LabVIEW 51.3 6 2 LabVIEW 72.1 LabVIEW 72.1.1 LabVIEW 72.1.2 LabVIEW 72.2 LabVIEW 82.2.1 82.2.2 92.2.3  $Q2.24$  102.2.5  $102.26$   $102.2.7$ 102.2.8 112.2.9 I/O 112.2.10 112.2.11 112.3 122.3.1  $122.32$   $122.4$   $182.41$   $182.4.2$   $182.5$   $192.6$ 24 3 LabVIEW 253.1 LabVIEW 253.1.1 253.1.2 263.1.3 LabVIEW 283.2 LabVIEW 373.2.1 373.2.2 LabVIEW 383.2.3 403.3 403.3.1 413.3.2 433.3.3 453.3.4 463.3.5 493.4 51 4 524.1 524.1.1 524.1.2 554.2 594.2.1 594.2.2 604.3 604.3.1 604.3.2 634.4 664.4.1 664.4.2  $674.43$   $694.5$   $714.5.1$   $714.5.2$   $724.5.3$   $724.6$  $844.61$   $844.62$   $864.63$   $884.7$   $94.5$ 955.1 955.1.1 For 955.1.2 While 965.1.3 975.1.4 995.2  $1005.21$   $1005.2.2$   $1025.2.3$   $1025.3$   $1085.31$  $1085.32$   $1085.3.3$   $1095.4$   $1105.41$  $1105.4.2$  1145.4.3  $1155.4.4$  1175.5  $1195.51$   $1195.5.2$   $1215.5.3$   $1215.6$   $1225.7$ 1245.7.1 1245.7.2 1245.8 125 6 1276.1 1286.1.1 1286.1.2 1286.1.2 1286.1.3 1346.2 1356.2.1 1356.2.2 1366.3 XY 1396.4 1406.5 1416.6 1436.6.1 1436.6.2 1436.6.2 1436.7 1436.7 1456.7.1 1456.7.2 1456.8 1466.9 150 7 1517.1 1517.1.1 1517.1.2 1527.2 1557.3 1577.3.1 1577.3.2 1577.4 1607.4.1 1607.4.2 1607.4.3 / 1617.4.4 1627.5 1637.5.1 1637.5.2 1637.5.3 1657.5.4 1667.6 1667.6 1667.6 1667.6 2 1677.7 1697.7.1 1697.7.2 1697.7.3 1707.8 1717.9 171 8 1728.1 VI 1728.1.1 VI 1728.1.2 VI 1738.2 VI 1798.2.1 VI 1798.2.2 1818.3 1858.3.1 1858.3.2 1868.3.3 VI 1868.3.4 1878.3.5 1878.3.6 VI 1898.4 1928.5 1959  $1969.1$   $1969.1.1$   $1969.1.2$   $1979.1.3$ 1989.1.4 1999.2 1999.2 a039.2.1 2039.2.2 2069.2.3 2089.3 2109.4 TDMS 2139.5  $2169.51$   $2169.52$   $2189.6$  ZIP  $2189.7$   $2199.7.1$ 2199.7.2 2239.8 225 10 XControl 22610.1 XControl 22610.2 XControl 226 11 23211.1 23211.2 23611.3 239 12 24112.1 24112.1 24112.1.1 24112.1.2 24212.2 24212.2 24212.2.1 24212.2.2 24312.2.3 24412.3 24412.3 24612.4 LabVIEW 24712.4.1 24712.4.2 LabVIEW 24812.5 LabVIEW 25212.5.1 25212.5.2 LabVIEW 25612.6 260 LabVIEW 13 ActiveX 26213.1 ActiveX 26213.2 LabVIEW ActiveX 26213.3 ActiveX

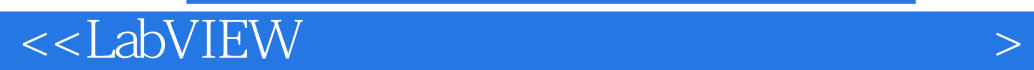

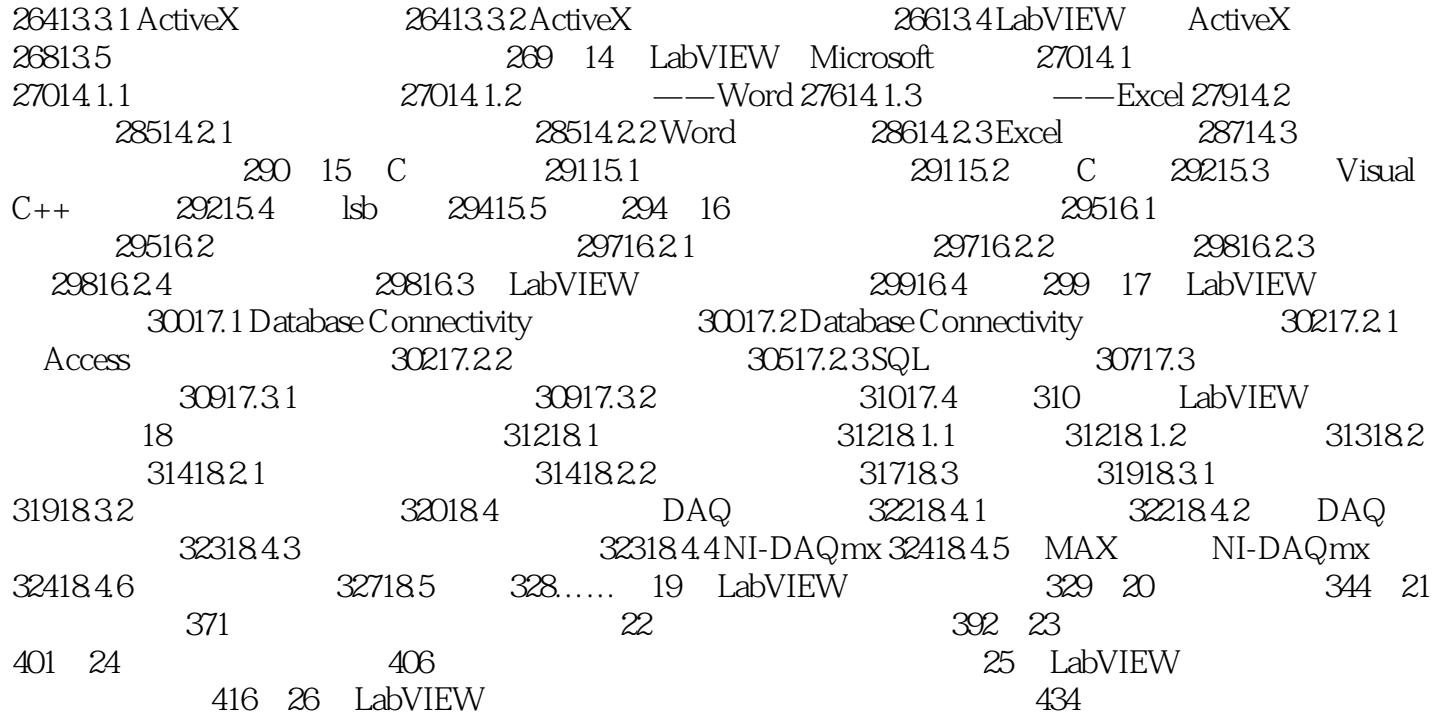

## , tushu007.com

·单靖测试系统尽管差分测试系统是一种比较理想的选择,但是单端测试系统可以使用两倍的测

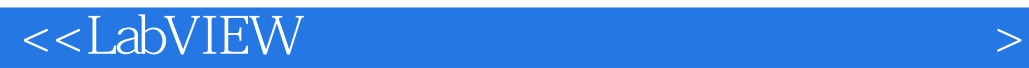

DAQ<br>2

2.<br>RSE reference single ended and state of the state of the RSE reference single ended and the NRSE nonreferenced single-ended NRSE nonreferenced single-ended

 $5m$ 

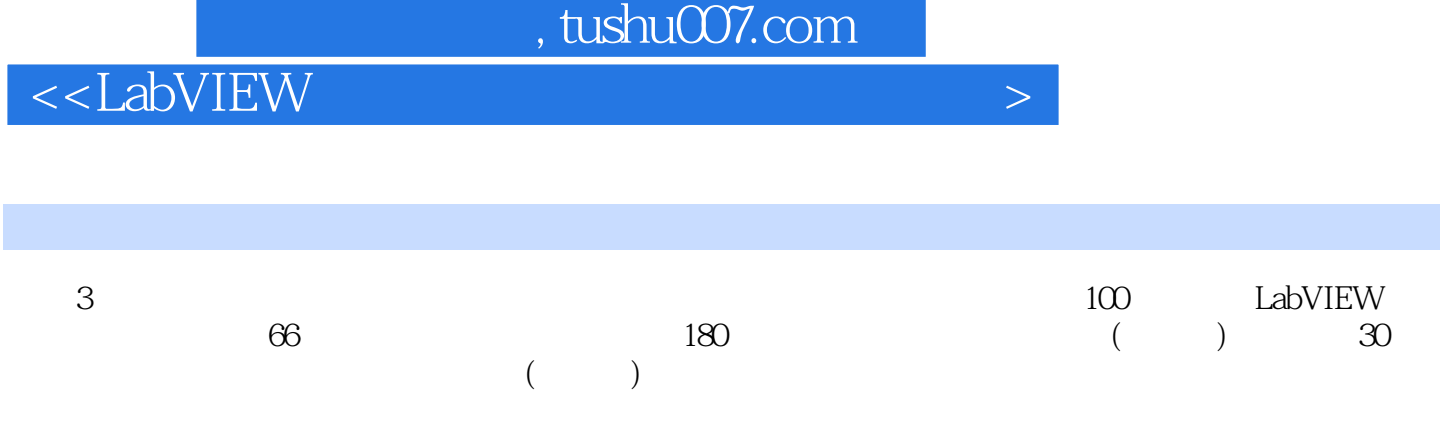

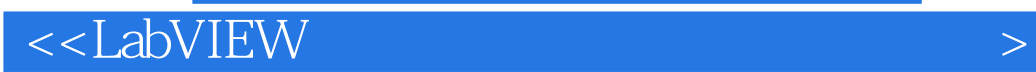

本站所提供下载的PDF图书仅提供预览和简介,请支持正版图书。

更多资源请访问:http://www.tushu007.com